## **Adobe Photoshop Cs6 Full Setup Free Download For** Pc **HOT**

Installing Adobe Photoshop and then cracking it is easy and simple. The first step is to download and install the Adobe Photoshop software on your computer. Then, you need to locate the installation.exe file and run it. Cracking Adobe Photoshop is a bit more involved, but it can be done. First, you'll need to download a program called a keygen. This is a program that will generate a valid serial number for you, so that you can activate the full version of the software without having to pay for it. After the keygen is downloaded, run it and generate a valid serial number. Then, launch Adobe Photoshop and enter the serial number. You should now have a fully functional version of the software. Just remember, cracking software is illegal and punishable by law, so use it at your own risk.

## [Download](http://xtraserp.com/ZG93bmxvYWR8R2QzTW0xeWRYeDhNVFkzTWpVNU1qVTNOSHg4TWpVNU1IeDhLRTBwSUZkdmNtUndjbVZ6Y3lCYldFMU1VbEJESUZZeUlGQkVSbDA/cpaying.lamps/elif.mahyco?slacked=relates.UGhvdG9zaG9wIDIwMjIgKFZlcnNpb24gMjMuMC4xKQUGh.tolerence)

As mentioned above, last year's release of the iPhone version introduced a big user interface change. Unfortunately, the new app (Photoshop Touch) uses the iPad screen to show lists of tools and tabs, which is not the best way to use the screen. It also took up too much vertical space in portrait mode. The new iPad version of Photoshop CS6 is a bit more organized and has a better horizontal layout. To be clear, I am generally very happy with the new view, even though it's not a big change. The increased collaboration ability in the new version is very convenient. The cross-platform feature use case for Photoshop would seem to be social media apps and the iPad version's ability to be used as a video player on the Mac and Windows versions is a welcome one. If you use it a lot online, changing the theme to the Twitter or "peoples" themes is a nice one, too. The product updates include additional features, such as distribution to "Photoshop Networks", which

means you can add images to WordPress and other services to share them easily, and automatically make the images shareable too. In addition, you can use Photoshop's services to work on images already on the web. In Photoshop (Desktop), the Gallery application mode automatically converts files to be used by the image editing service. While I really like the ability to be able to easily upload images to the web and share them, I don't like the fact that I have to download them just so I can upload them. It would be nice to not even have to leave the Photoshop application itself to do this. This action happens automatically when I download the image in the new service, too. If I open it in Photoshop Elements, I can save it directly to the web (again, as a WordPress image). What's nice about this feature is that I can use the other Photoshop application, a different operating system, or any other device, without fear of not being able to upload them. (If I need to work on them in offline mode, I can still save them in the collection in this format. I still have to upload them using the web, though.)

## **Download free Photoshop 2022 (Version 23.0.1)Keygen Full Version For PC [32|64bit] {{ New! }} 2023**

The "Mark Multiple Files" selection is used to quickly open a series of files that have been saved recently. Selecting this option will open the files as separate layers in Photoshop. Simply drag the files to their desired locations on the canvas and start editing like it's "magical". You can also close the files by double clicking each image, or you can use the layers to move and rename the images. If you're experienced with Photoshop, you can select the "RGB Color Space" radio button to avoid the illusion of colors bleeding into other images when you're combining them. You should use this for keeping images looking the same, whether they are currently being edited or saved. In general, using a service like Adobe Kuler to get color palettes for images saves a lot of headaches, and it's something that we highly recommend. One of the most important aspects of a design project is to "Separate the Process," or in other words, to take a moment to look at how an image is being composed. Once you've finished editing, save the image, then step back a bit and look through each asset and see if there is something you could probably do better. If an image doesn't work the way you imagined, why? This is an important step in a creative project, and helps you move forward and make better decisions. See the 70

images below for a better idea. With the right "Folders," or "Templates," it's not hard to get the same look, type, or feel to your designs on a regular basis. If you're inspired, you could download a folder, go to a website, or what have you and get inspiration from it, and then use the template in your Photoshop files. This is a huge time saver. "Paste in Photoshop", or "Paste at the Command Line" is a great option to use, and could be very useful in certain situations. e3d0a04c9c

## **Download free Photoshop 2022 (Version 23.0.1)Product Key Full Serial Number Full Torrent [Win/Mac] {{ updAte }} 2023**

To learn how to erase layers in Photoshop, open the Layer menu and make sure it is set to "Layers". Click on the open window with the opacity at the top and choose "Layer 0". Click on it again and watch the layer disappear. To easily remove the background, select the Design or Background layer by tapping it and press the *Delete* key. To erase the entire layer, use the magic wand tool and click on the foreground area only. To remove the layer completely, return to Layer 0 and click the "New Layer" icon to create a new layer. Different layer opacity levels enable you to remove background if you need. To create a background or gradient for your design, access the "Effects" menu and choose "Gradient". In this regard, there are few other things as basic as layer and alpha compositing in Photoshop. With the appearance of Effects, brushes, gradients, 3D capabilities, etc., Photoshop had become heavier and more complicated. The app is also notorious for its drop shadow effects, which can multiply around your work area to become the hallmark of a design. This feature is now known as protection and is available in every version of Photoshop, i.e. CS5, CS6, CC. To access this tool, open the Preferences menu and click on the "Protected" icon. This feature is now known as protection and is available in every version of Photoshop, i.e. CS5, CS6, CC. To access this tool, open the Preferences menu and click on the "Protected" icon. One of the most frequent requests I get from embarking on my journey to learn Photoshop is the ability to toggle between the two different widths of equipment, i.e. getting the documents designed on the old Apple keyboards to fit on an Apple computer. You can do this by going to the Preferences menu, select "Keyboard & Menus", and choose "Auto-size Slide Widget to Fit Screen Width". This will ensure that your document will always fit your display screen, whether you have an old Apple keyboard or a new Apple computer. All other screen resolutions are also supported with Photoshop.

adobe photoshop full version download for pc free adobe photoshop free download for pc free adobe photoshop mod apk download for pc free adobe photoshop express download for pc free adobe photoshop ps download for pc free adobe photoshop lightroom download for pc free adobe photoshop latest full version for pc free download adobe photoshop download for pc windows 7 free adobe photoshop download for pc windows 10 free download photoshop cs3 free

A very useful tool for professionals is the layer mask feature of Photoshop. This allows you to create layers that can be applied or removed selectively by the user, based on the area of the image selected. With these powerful features, the design and photo editing process becomes much more convenient and straightforward. Whether you're a professional graphic designer or simply a hobbyist taking photographs for your personal use, these features will help you achieve the best results for your projects. Here's what you can do with these features: You don't need to leave Photoshop to start sharing your latest projects. With Share for Review, you can review and comment on users' edits, track changes, set status alerts, and pick up where you left off at any time. You can even change status or permissions without closing the document and be updated on those changes from the Open dialog. Share for Review is the simplest and most valuable feature of the new Photoshop CC to come out. Prevent overprocessing of images. Preset Enhancements, Transform Controls, and Smart Tone panel are best used only for quick tweaks. When you open an image in Photoshop, you can choose from a built-in set of presets for basic corrections. Otherwise, choose from a number of configurable adjustments, tools to create custom tonal adjustments. You can prioritize less important adjustments or skip them entirely. If you have more important adjustments to make, you can quickly adapt the settings from the Auto | Enhance command, or do more complex adjustments with powerful tools like the Transform controls.

Geometric Lasso: The Geometric Lasso tool is the selection mode for the Brush tool. Today, Adobe announced the new preview for the Brush in the most recent Photoshop CC 2019 releases, with more intelligence and a custom shape mode. The improved brush as selected in the new Brush tool, the selection will update more quickly and smartly. Geometric shape tools are improved using new tools and in a better way to use the Pen tool. It includes a Geometric Grid, Snap Geometric Grid, Geometric Selection tool, Hidden Line tool, and many more. Brush: The brushes used in Photoshop are quite famous and important for designers and artists. It is the best tool to create any sort of textures or styles. With the recent update of some new brushes, it reshapes your completed design. Wrinkles: In some cases, there is a specific need to adjust the mask of the design and make it silent. It is not easy to do much with the current tools. However, Photoshop now introduces the Wrinkles feature to quickly remove the mask and make wrinkles on the design or image itself. Gradient generators: It is not easy to use the gradient tools in Photoshop. Even when you can use the Gradient tool, you may not get the correct results. With the new updates, Adobe now made live gradient previews, and the Gradient tool results are extensive and easy to use. Layer effects: It has always been

a challenge when you need to use the layer effects in Photoshop. However, Adobe corrected this, and the Layer Effects now become more precise and easier to use.

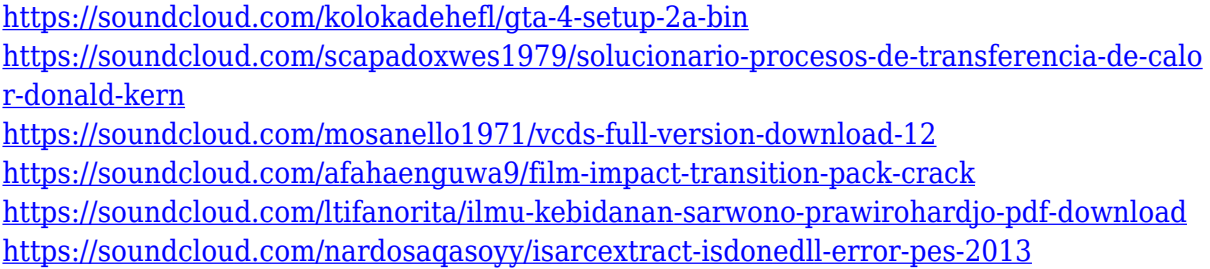

Elements is a great option for getting started with Photoshop. However, it lacks many of the advanced CS6 features, including one of my most requested tools: Content-Aware Scaling. If you're like me though, you want to get the most out of your photos and keep from spending lots of time cropping and adjusting your pictures. This feature makes it easier than ever by automatically adjusting an original image to remove unwanted parts, such as people, backdrops, or even other pictures in the frame. Even better, the result is still a sharp, professional, high-quality photo, giving you a great starting point to tune and optimize your image before you go any further. Adobe Creative Cloud gives you the power of the full Photoshop application on top of a well-organized suite of professional software that includes Adobe Stock. For \$10 per month or \$120 per year, you get access to one of the largest -- and most diverse -- collections of photos and images on the planet. Adobe Stock intelligently suggests and introduces you to key stock images, which you can then purchase and license. Once you're a subscriber, you can even view and download your purchases on your computer. It's as easy as clicking and downloading your images. Easier than with most shops, which can be cumbersome to navigate as a result. You can remotely control an entire team of creatives or capture and share the masterpieces that your team of artists pull off. You can take the composited piece-by-piece editing or let the program do it for you. Photoshop also offers a variety of other tools, including text-editing and lighting tools as well as a color picker and paint tools, all of which you could stick to using for general image editing or add to your toolbox. Just be sure to fill up your RAM first to avoid errors.

[https://webflow-converter.ru/adobe-photoshop-2021-version-22-1-1-download-product-key](https://webflow-converter.ru/adobe-photoshop-2021-version-22-1-1-download-product-key-with-product-key-2023-127776/)

[-with-product-key-2023-127776/](https://webflow-converter.ru/adobe-photoshop-2021-version-22-1-1-download-product-key-with-product-key-2023-127776/)

<http://quitoscana.it/2023/01/02/adobe-photoshop-app-download-free-new/>

[https://leidenalumni.id/wp-content/uploads/2023/01/Photoshop-Cc-2018-Free-Download-F](https://leidenalumni.id/wp-content/uploads/2023/01/Photoshop-Cc-2018-Free-Download-Full-Version-No-Trial-LINK.pdf) [ull-Version-No-Trial-LINK.pdf](https://leidenalumni.id/wp-content/uploads/2023/01/Photoshop-Cc-2018-Free-Download-Full-Version-No-Trial-LINK.pdf)

[https://holytrinitybridgeport.org/advert/download-adobe-photoshop-cs3-free-license-key-k](https://holytrinitybridgeport.org/advert/download-adobe-photoshop-cs3-free-license-key-keygen-3264bit-2023/) [eygen-3264bit-2023/](https://holytrinitybridgeport.org/advert/download-adobe-photoshop-cs3-free-license-key-keygen-3264bit-2023/)

[http://fotografiadeboda.net/wp-content/uploads/2023/01/Photoshop-2021-Version-224-Do](http://fotografiadeboda.net/wp-content/uploads/2023/01/Photoshop-2021-Version-224-Download-With-Keygen-With-Full-Keygen-Windows-2022.pdf) [wnload-With-Keygen-With-Full-Keygen-Windows-2022.pdf](http://fotografiadeboda.net/wp-content/uploads/2023/01/Photoshop-2021-Version-224-Download-With-Keygen-With-Full-Keygen-Windows-2022.pdf)

[https://bodhirajabs.com/adobe-photoshop-2022-download-with-license-key-with-full-keyge](https://bodhirajabs.com/adobe-photoshop-2022-download-with-license-key-with-full-keygen-win-mac-new-2022/) [n-win-mac-new-2022/](https://bodhirajabs.com/adobe-photoshop-2022-download-with-license-key-with-full-keygen-win-mac-new-2022/)

https://lookingforlilith.org/photoshop-2020-version-21-0-3-download-mac-\_top\_\_/

<https://aqaratalpha.com/download-adobe-photoshop-cc-2014-google-drive-extra-quality/> <http://toparticlesubmissionsites.com/wp-content/uploads/2023/01/carjans.pdf>

[https://aapanobadi.com/2023/01/01/photoshop-cc-2015-version-18-download-with-serial-k](https://aapanobadi.com/2023/01/01/photoshop-cc-2015-version-18-download-with-serial-key-windows-10-11-2022-2/) [ey-windows-10-11-2022-2/](https://aapanobadi.com/2023/01/01/photoshop-cc-2015-version-18-download-with-serial-key-windows-10-11-2022-2/)

[http://restauranteloise.com/download-free-photoshop-2021-version-22-4-3-serial-key-seria](http://restauranteloise.com/download-free-photoshop-2021-version-22-4-3-serial-key-serial-key-64-bits-2022/) [l-key-64-bits-2022/](http://restauranteloise.com/download-free-photoshop-2021-version-22-4-3-serial-key-serial-key-64-bits-2022/)

<https://357wod.com/wp-content/uploads/2023/01/ezabilan.pdf>

[https://jacksonmoe.com/2023/01/01/photoshop-2022-version-23-4-1-download-free-registr](https://jacksonmoe.com/2023/01/01/photoshop-2022-version-23-4-1-download-free-registration-code-2023/) [ation-code-2023/](https://jacksonmoe.com/2023/01/01/photoshop-2022-version-23-4-1-download-free-registration-code-2023/)

<http://shaeasyaccounting.com/wp-content/uploads/2023/01/lucarie.pdf> <http://efekt-metal.pl/?p=1>

<https://jyotienterprises.net/wp-content/uploads/2023/01/inahis.pdf>

[https://amedirectory.com/wp-content/uploads/2023/01/Adobe-Photoshop-2021-Version-22](https://amedirectory.com/wp-content/uploads/2023/01/Adobe-Photoshop-2021-Version-2251-Activator-Keygen-Full-Version-Windows-2023.pdf) [51-Activator-Keygen-Full-Version-Windows-2023.pdf](https://amedirectory.com/wp-content/uploads/2023/01/Adobe-Photoshop-2021-Version-2251-Activator-Keygen-Full-Version-Windows-2023.pdf)

[https://www.scoutgambia.org/wp-content/uploads/2023/01/Free-Download-Cs4-Photoshop](https://www.scoutgambia.org/wp-content/uploads/2023/01/Free-Download-Cs4-Photoshop-Portable-REPACK.pdf) [-Portable-REPACK.pdf](https://www.scoutgambia.org/wp-content/uploads/2023/01/Free-Download-Cs4-Photoshop-Portable-REPACK.pdf)

<https://nhadatvip.org/wp-content/uploads/2023/01/charfanc.pdf>

[https://agroanuncios.pe/wp-content/uploads/2023/01/Free-Download-Adobe-Photoshop-Fo](https://agroanuncios.pe/wp-content/uploads/2023/01/Free-Download-Adobe-Photoshop-For-Windows-7-Latest-Version-FULL.pdf) [r-Windows-7-Latest-Version-FULL.pdf](https://agroanuncios.pe/wp-content/uploads/2023/01/Free-Download-Adobe-Photoshop-For-Windows-7-Latest-Version-FULL.pdf)

[http://applebe.ru/2023/01/02/photoshop-cc-2014-download-free-free-registration-code-20](http://applebe.ru/2023/01/02/photoshop-cc-2014-download-free-free-registration-code-2023/) [23/](http://applebe.ru/2023/01/02/photoshop-cc-2014-download-free-free-registration-code-2023/)

[https://citoga.com/wp-content/uploads/2023/01/Download-free-Adobe-Photoshop-CC-2019](https://citoga.com/wp-content/uploads/2023/01/Download-free-Adobe-Photoshop-CC-2019-Version-20-Patch-With-Serial-Key-PCWindows-New-202.pdf) [-Version-20-Patch-With-Serial-Key-PCWindows-New-202.pdf](https://citoga.com/wp-content/uploads/2023/01/Download-free-Adobe-Photoshop-CC-2019-Version-20-Patch-With-Serial-Key-PCWindows-New-202.pdf)

[https://teenmemorywall.com/adobe-photoshop-2021-version-22-4-3-licence-key-crack-x32-](https://teenmemorywall.com/adobe-photoshop-2021-version-22-4-3-licence-key-crack-x32-64-2022/) [64-2022/](https://teenmemorywall.com/adobe-photoshop-2021-version-22-4-3-licence-key-crack-x32-64-2022/)

[http://www.bigislandltr.com/wp-content/uploads/2023/01/Adobe-Photoshop-Full-Product-](http://www.bigislandltr.com/wp-content/uploads/2023/01/Adobe-Photoshop-Full-Product-Key-Product-Key-Full-3264bit-lAtest-release-2022.pdf)

[Key-Product-Key-Full-3264bit-lAtest-release-2022.pdf](http://www.bigislandltr.com/wp-content/uploads/2023/01/Adobe-Photoshop-Full-Product-Key-Product-Key-Full-3264bit-lAtest-release-2022.pdf)

[https://realbeen.com/wp-content/uploads/2023/01/Download-free-Photoshop-2021-Version](https://realbeen.com/wp-content/uploads/2023/01/Download-free-Photoshop-2021-Version-2231-Crack-x3264-2023.pdf) [-2231-Crack-x3264-2023.pdf](https://realbeen.com/wp-content/uploads/2023/01/Download-free-Photoshop-2021-Version-2231-Crack-x3264-2023.pdf)

<https://asu-bali.jp/wp-content/uploads/2023/01/tahajam.pdf>

<https://ewebsitedesigning.com/wp-content/uploads/2023/01/fritai.pdf>

[https://topdriveinc.com/wp-content/uploads/2023/01/Download-Photoshop-Exe-For-Windo](https://topdriveinc.com/wp-content/uploads/2023/01/Download-Photoshop-Exe-For-Windows-UPD.pdf) [ws-UPD.pdf](https://topdriveinc.com/wp-content/uploads/2023/01/Download-Photoshop-Exe-For-Windows-UPD.pdf)

[http://www.bevispo.eu/wp-content/uploads/2023/01/Adobe-Photoshop-CC-2015-Version-1](http://www.bevispo.eu/wp-content/uploads/2023/01/Adobe-Photoshop-CC-2015-Version-17-With-Registration-Code-Serial-Number-Full-Torrent-2022.pdf) [7-With-Registration-Code-Serial-Number-Full-Torrent-2022.pdf](http://www.bevispo.eu/wp-content/uploads/2023/01/Adobe-Photoshop-CC-2015-Version-17-With-Registration-Code-Serial-Number-Full-Torrent-2022.pdf)

[https://businesstimeclicks.biz/wp-content/uploads/2023/01/Free-Download-Of-Adobe-Phot](https://businesstimeclicks.biz/wp-content/uploads/2023/01/Free-Download-Of-Adobe-Photoshop-Cs3-Full-Version-With-Crack-EXCLUSIVE.pdf) [oshop-Cs3-Full-Version-With-Crack-EXCLUSIVE.pdf](https://businesstimeclicks.biz/wp-content/uploads/2023/01/Free-Download-Of-Adobe-Photoshop-Cs3-Full-Version-With-Crack-EXCLUSIVE.pdf)

[https://iscamelie.com/wp-content/uploads/2023/01/Adobe-Photoshop-2021-Version-224-Se](https://iscamelie.com/wp-content/uploads/2023/01/Adobe-Photoshop-2021-Version-224-Serial-Number-Crack-3264bit-upDated-2022.pdf) [rial-Number-Crack-3264bit-upDated-2022.pdf](https://iscamelie.com/wp-content/uploads/2023/01/Adobe-Photoshop-2021-Version-224-Serial-Number-Crack-3264bit-upDated-2022.pdf)

<https://www.mjeeb.com/wp-content/uploads/2023/01/purstam.pdf>

[https://fightfortransparencysociety.org/wp-content/uploads/2023/01/Download-free-Adob](https://fightfortransparencysociety.org/wp-content/uploads/2023/01/Download-free-Adobe-Photoshop-2021-Version-2201-With-Serial-Key-3264bit-2022.pdf) [e-Photoshop-2021-Version-2201-With-Serial-Key-3264bit-2022.pdf](https://fightfortransparencysociety.org/wp-content/uploads/2023/01/Download-free-Adobe-Photoshop-2021-Version-2201-With-Serial-Key-3264bit-2022.pdf)

[https://assetmanagementclub.com/adobe-photoshop-cc-2015-version-18-download-free-wi](https://assetmanagementclub.com/adobe-photoshop-cc-2015-version-18-download-free-with-full-keygen-x64-hot-2023/) [th-full-keygen-x64-hot-2023/](https://assetmanagementclub.com/adobe-photoshop-cc-2015-version-18-download-free-with-full-keygen-x64-hot-2023/)

[http://amlakzamanzadeh.com/wp-content/uploads/2023/01/How-To-Download-And-Install-](http://amlakzamanzadeh.com/wp-content/uploads/2023/01/How-To-Download-And-Install-Adobe-Photoshop-Cc-2014-EXCLUSIVE.pdf)[Adobe-Photoshop-Cc-2014-EXCLUSIVE.pdf](http://amlakzamanzadeh.com/wp-content/uploads/2023/01/How-To-Download-And-Install-Adobe-Photoshop-Cc-2014-EXCLUSIVE.pdf)

<https://waclouds.com/wp-content/uploads/2023/01/celeaur.pdf>

[https://www.yunusbasar.com/wp-content/uploads/2023/01/Photoshop-Free-Download-202](https://www.yunusbasar.com/wp-content/uploads/2023/01/Photoshop-Free-Download-2021-REPACK.pdf) [1-REPACK.pdf](https://www.yunusbasar.com/wp-content/uploads/2023/01/Photoshop-Free-Download-2021-REPACK.pdf)

[https://eqsport.biz/photoshop-2022-version-23-1-1-download-free-keygen-full-version-with](https://eqsport.biz/photoshop-2022-version-23-1-1-download-free-keygen-full-version-with-full-keygen-win-mac-3264bit-2023/) [-full-keygen-win-mac-3264bit-2023/](https://eqsport.biz/photoshop-2022-version-23-1-1-download-free-keygen-full-version-with-full-keygen-win-mac-3264bit-2023/)

[https://kidztopiaplay.com/wp-content/uploads/2023/01/Download\\_Photoshop\\_Untuk\\_Lapt](https://kidztopiaplay.com/wp-content/uploads/2023/01/Download_Photoshop_Untuk_Laptop_TOP.pdf) [op\\_TOP.pdf](https://kidztopiaplay.com/wp-content/uploads/2023/01/Download_Photoshop_Untuk_Laptop_TOP.pdf)

Sumant Sharmin Chowdhury writes, " I am a certified Adobe instructor and author. I tried to learn various Adobe tutorials for my own execution but couldn't get some of them. This guide contains the tried and tested methods that I find useful in my own work. This is not a beginners guide. It contains Photoshop and Adobe Suite but all the significant key commands/shortcuts that one can need to get started with Adobe Suite. This is a short guide. You can dive deep and extend into it intuitively." A smart way to reduce the size of Photoshop Elements projects is to take a screenshot and save it directly to the desktop. You could then open up Photoshop Elements, select all and save that selection as an image. One drawback to this is that you can't get back the original screenshot and Elements doesn't save the selection by default, so you'll need to save as

and select all. Here are some of the best features that come with Photoshop to give you an amazing experience while editing the images. These features have shown the feature set of Photoshop CC on the market and if you prefer, you can compare the features of Photoshop and other image editing software. From the launch of Photoshop, the biggest struggle for Adobe was to bring the giants like Microsoft to a greater client base. The core influence behind this was created to improve richness of applications and the number of desktop photomarketing packages. The launch of Photoshop was a big jump for Adobe and it immediately created an impression that they were ready for any competitor on the market. Several other features (advanced selection tools, layers, brows features and multiprocessing) were added in the near past years but the biggest one is the product redesign with the brand new UI using the Adobe XD.